# Truth Associations Discucssion

### Association Logic | Main vs. Proposed

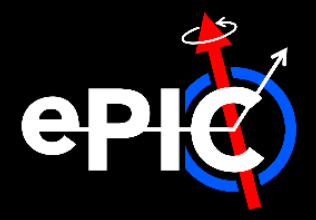

**Main:** current logic applied in CalorimeterClusterRecoCoG

#### **For each** cluster **do:**

- **1. Find** cell with largest energy deposit
- 2. Get matching *sim hit* based on cell ID
- 3. Grab first *contribution* to sim hit and set corresponding particle as association
	- $\degree$  with weight = 1.0

#### **Reminders:**

- "sim hit" = sum of G4Hits in a cell
- ‒ "contribution" = G4Hit

#### **Proposed Change:** thoughts?

#### **For each** cluster **do:**

- **1. For each** cell **in** cluster **do:**
	- a) Find matching sim hit based on cell ID
	- **b) For each** contributions **to** sim hit **do:**
		- a) Get corresponding particle
		- b) Walk back through parents to find first *primary*
		- c) Increment contributed sum for that primary
- **2. Create** an association for each contributing primary
	- $\degree$  with weight = contributed energy / total energy

#### **Notes:**

- "primary" = particle w/ generator status == 1
- See discussions in Issue#1475, PR#1396, and June 4<sup>th</sup> Reco [Meeting](https://indico.bnl.gov/event/23797/)

## Contributions | How to Work With Them?

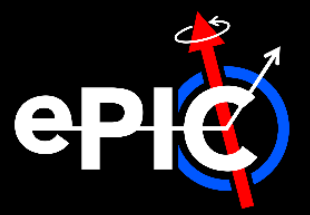

- o **Contributions:** (i.e. G4Hits) *not* available in simulation campaign output
	- ‒ BUT will be stored by default if you run EICrecon locally
	- Could be stored for specialized productions?
- o **Right:** how to access contributions to a given cluster
	- ‒ Example macro available in snippets repo [here](https://github.com/eic/snippets/tree/main/Calorimetery/ReadAssociationsAndContributions)
	- ‒ Uses PODIO Reader, but pure ROOT logic will be similar

#### // loop over clusters

for (size\_t iClust = 0; edm4eic::Cluster cluster : clusters) {

```
// loop through reconstructed cluster hits (cells)
for (size t iRec = 0; edm4eic::CalorimeterHit rec : cluster.getHits()) {
```
#### // grab cell ID

```
const uint64_t recCellID = rec.getCellID();
```
#### // loop over sim hits

```
for (size_t iSim = 0; edm4hep::SimCalorimeterHit sim : sim_hits) {
```

```
// match sim-to-reco hit based on cell ID
const uint64_t simCellID = sim.getCellID();
const bool
              issameCell = (recCellID == simCellID);if (!isSameCell) continue;
```
#### // now loop over contributions

for (size t iContrib = 0; edm4hep::CaloHitContribution contrib : sim.getContributions()) {

#### // grab corresponding particle auto particle =  $control.getParticle();$

#### MCParticles | What's Stored?

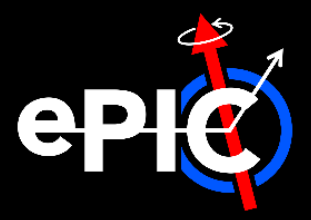

- o **Note:** by default, only particles created inside **tracking volume** are stored in MCParticles
	- ‒ So associations *always* point back to particles in tracking volume
	- ‒ All G4Hits in a calo are assigned particle that exits tracking volume
- o **However:** "detailed shower mode" should store more particles
	- Not turned on by default in npsim [c.f. [this issue\]](https://github.com/eic/npsim/issues/7)
		- $\sigma$  Can be turned on for standalone studies/specialized productions
	- ‒ **Long term:** might be useful to have a mode in between normal and detailed
		- e.g. could add secondaries from calos which have an end vertex outside given calo
		- › Would need to implement *in DD4hep*

# Tips n' Tricks

### Tips n' Tricks | Turn on Detailed Shower Mode

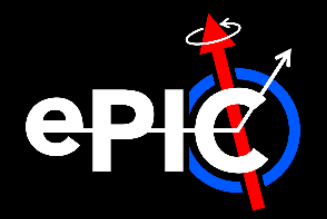

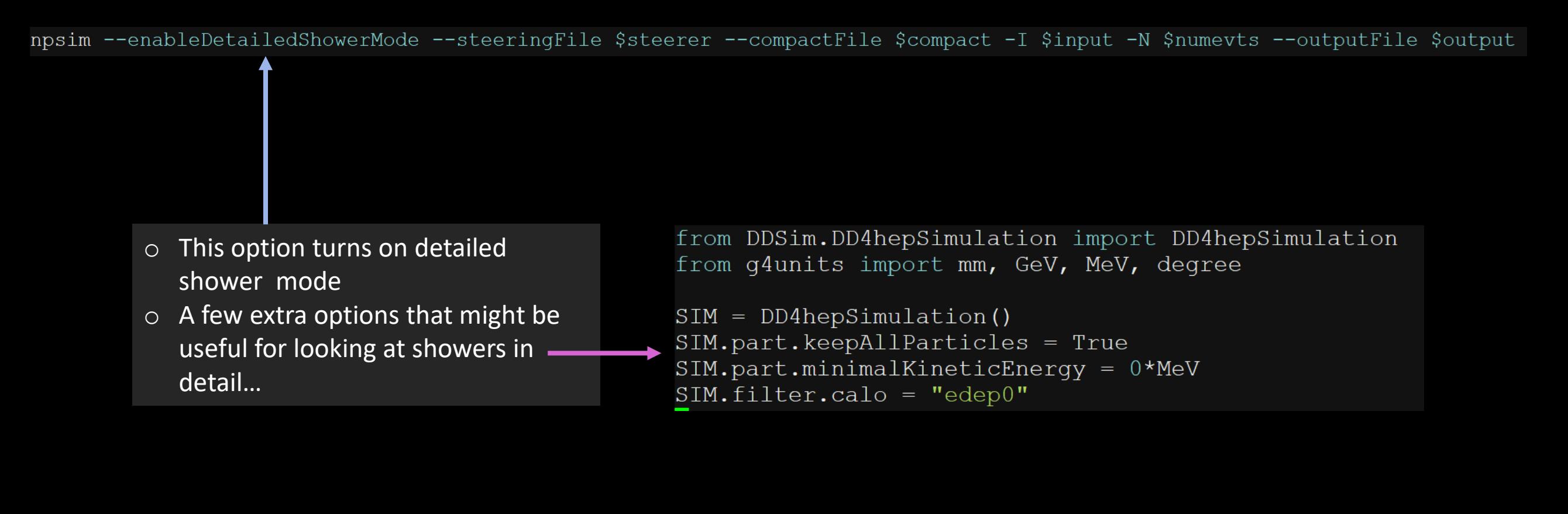

## Tips n' Tricks | Adjust Tracking Volume

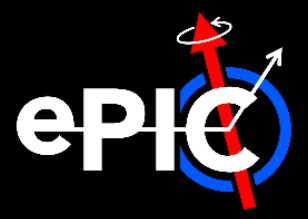

o Can adjust which detectors are included in tracking volume in compact file with this option

<detectors> **<detector** id="BarrelTOF\_ID" name="BarrelTOF" type="epic\_TOFBarrel" readout="TOFBarrelHits" insideTrackingVolume="true">

### Tips n' Tricks | Generator Status

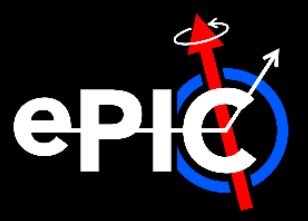

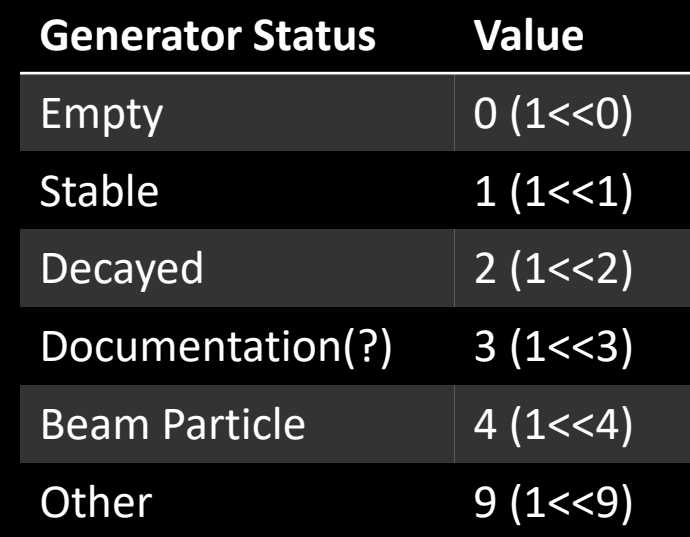

- See [here](https://github.com/AIDASoft/DD4hep/blob/2df5b6c8282f177e7bc43ac7ebf2b21f943598ca/DDG4/include/DDG4/Geant4Particle.h#L69) for definitions, usage

### Tips n' Tricks | Simulation Status

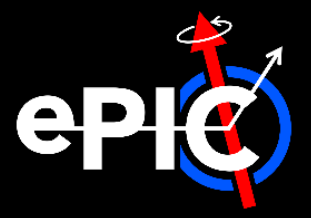

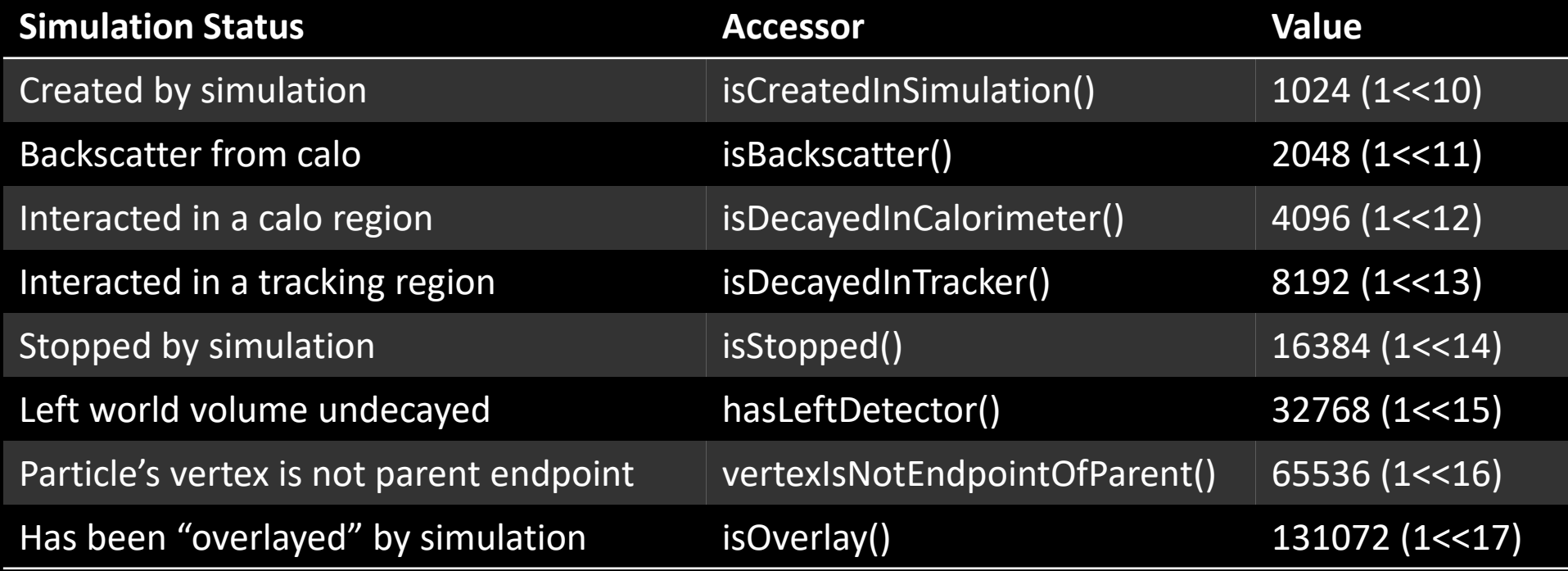

- See [here](https://github.com/AIDASoft/DD4hep/blob/2df5b6c8282f177e7bc43ac7ebf2b21f943598ca/DDG4/include/DDG4/Geant4Particle.h#L69) for status definitions
- And [here](https://github.com/key4hep/EDM4hep/blob/997ab32b886899253c9bc61adea9a21b57bc5a21/edm4hep.yaml#L306) for accessor definitions

# Backup

## Backup | Datatypes & Their Connections

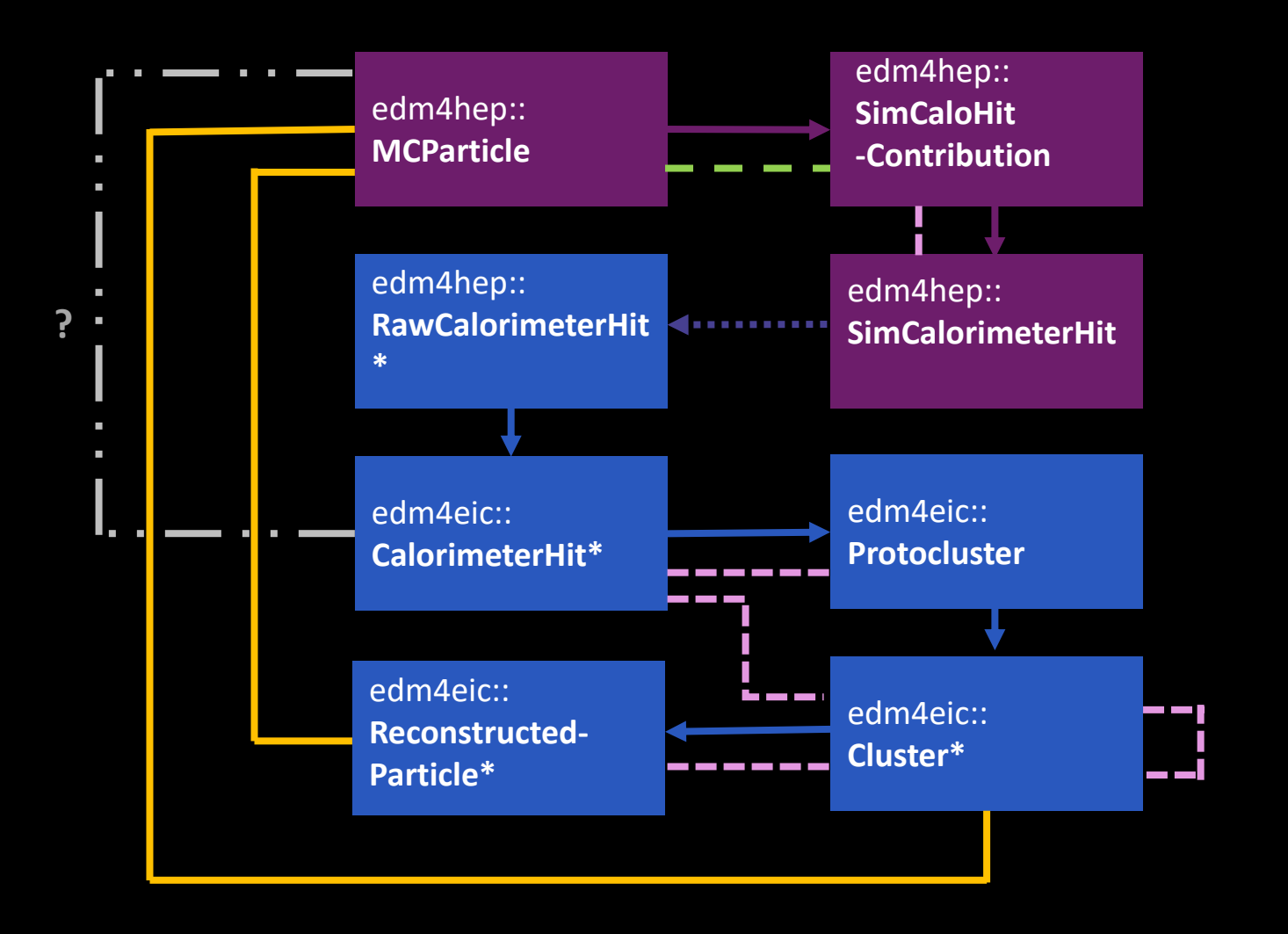

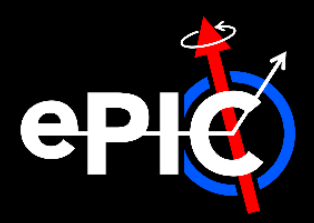

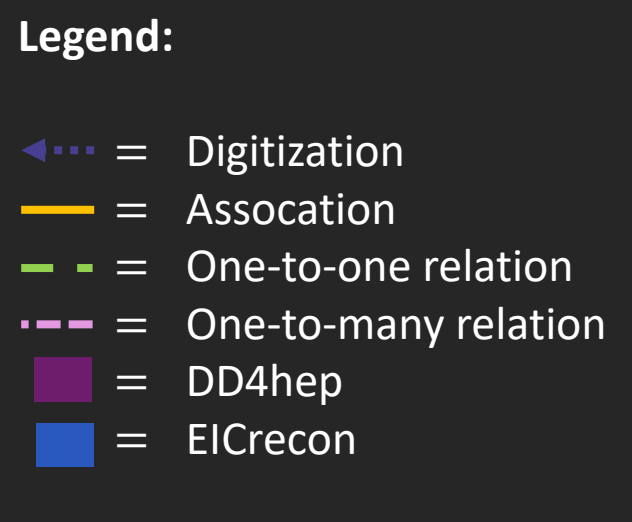

\* Saved to EICrecon output by default

### Backup | edm4hep::SimCaloHitContribution

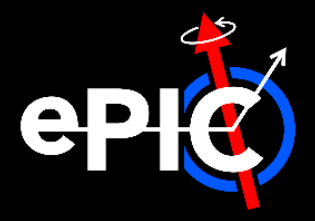

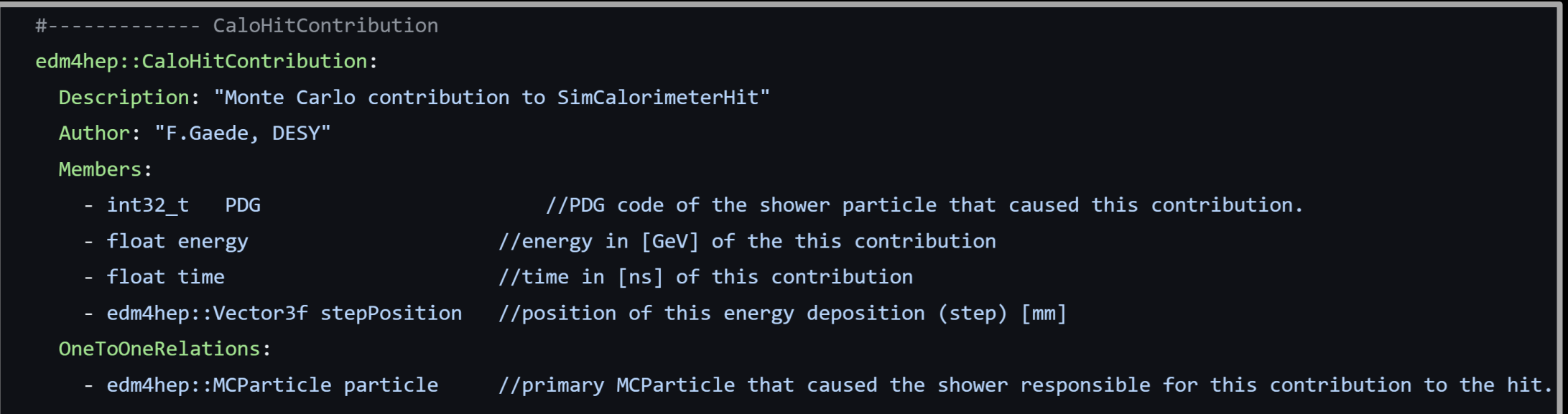

#### Backup | edm4hep::SimCalorimeterHit

![](_page_12_Picture_1.jpeg)

![](_page_12_Picture_19.jpeg)

- edm4hep::CaloHitContribution contributions //Monte Carlo step contribution - parallel to particle

![](_page_13_Picture_1.jpeg)

```
#------------- RawCalorimeterHit
edm4hep::RawCalorimeterHit:
  Description: "Raw calorimeter hit"
  Author: "F.Gaede, DESY"
  Members:
    - uint64_t cellID //detector specific (geometrical) cell id.
    - int32_t amplitude
                                      //amplitude of the hit in ADC counts.
    - int32 t timeStamp
                                      //time stamp for the hit.
```
![](_page_14_Picture_1.jpeg)

![](_page_14_Picture_17.jpeg)

### Backup | edm4eic::CalorimeterHit

![](_page_15_Picture_1.jpeg)

cell id.

the detector segment [mm].

![](_page_15_Picture_25.jpeg)

### Backup | edm4eic::Protocluster

![](_page_16_Picture_1.jpeg)

![](_page_16_Picture_17.jpeg)

### Backup | edm4eic::Protocluster

![](_page_17_Picture_1.jpeg)

![](_page_17_Picture_18.jpeg)

![](_page_18_Picture_0.jpeg)

### Backup | edm4eic::Cluster

![](_page_18_Picture_17.jpeg)

![](_page_19_Picture_0.jpeg)

## Backup | edm4eic::ReconstructedParticle

![](_page_19_Picture_16.jpeg)

### Backup | edm4eic::MCRecoClusterParticleAssoc.

![](_page_20_Picture_1.jpeg)

![](_page_20_Picture_18.jpeg)